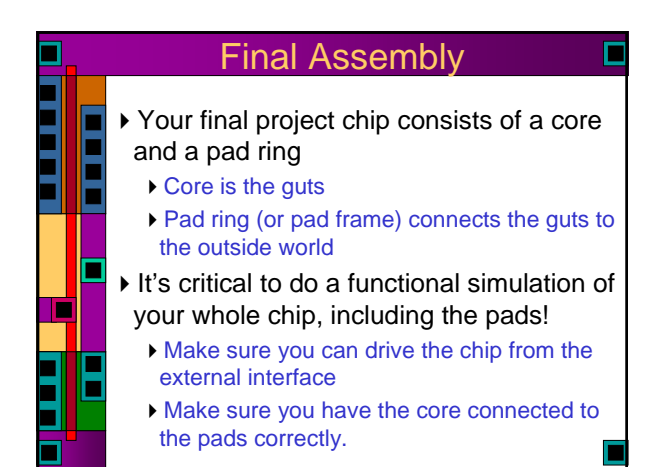

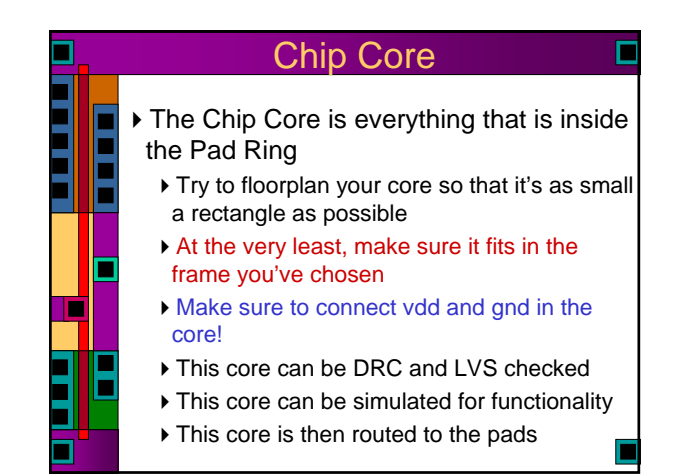

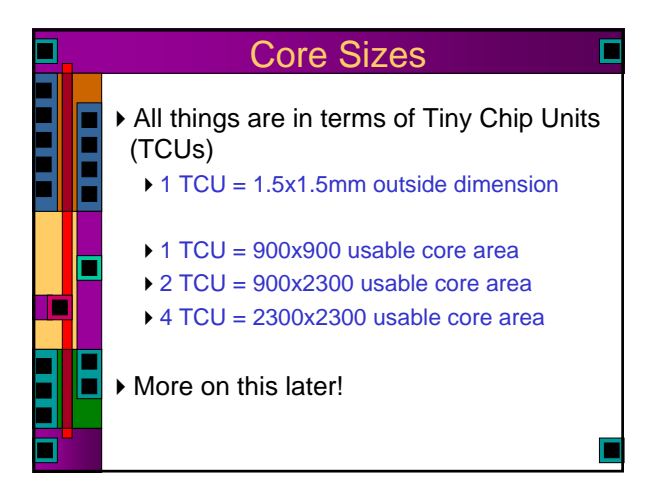

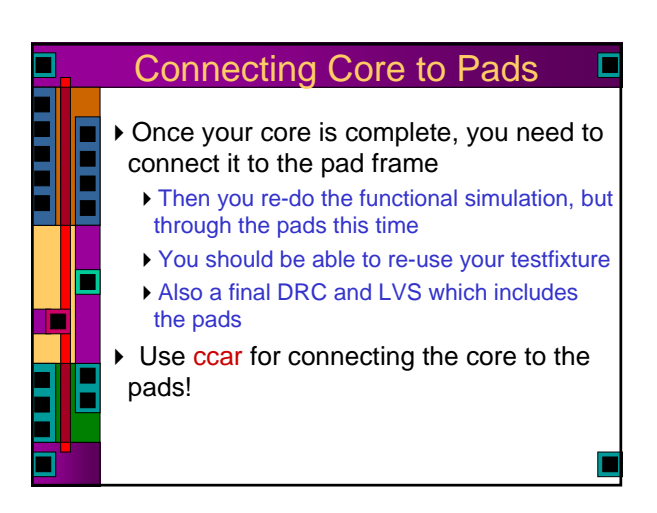

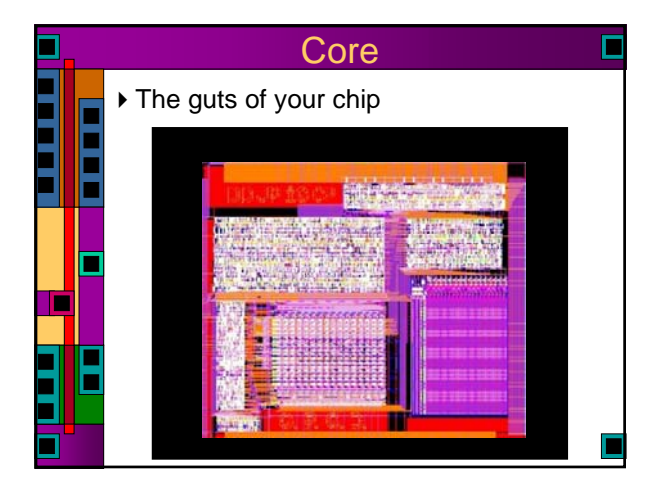

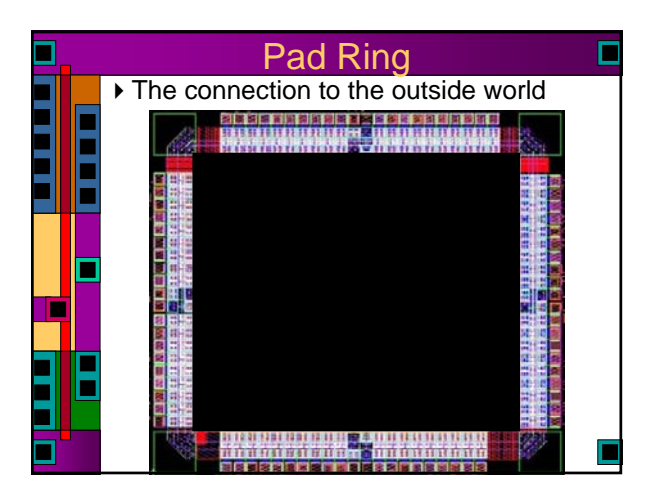

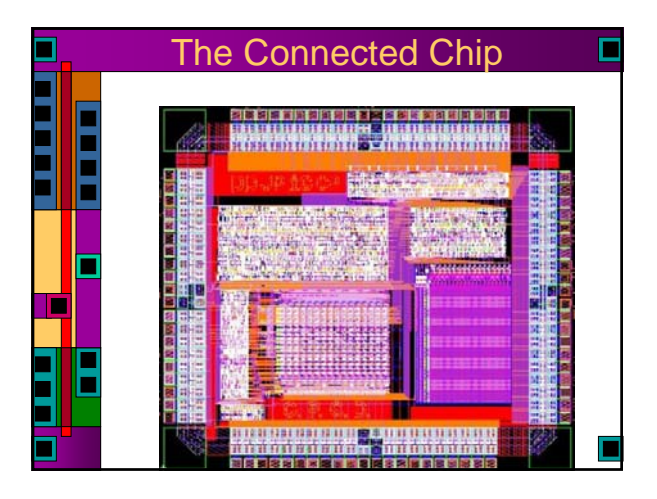

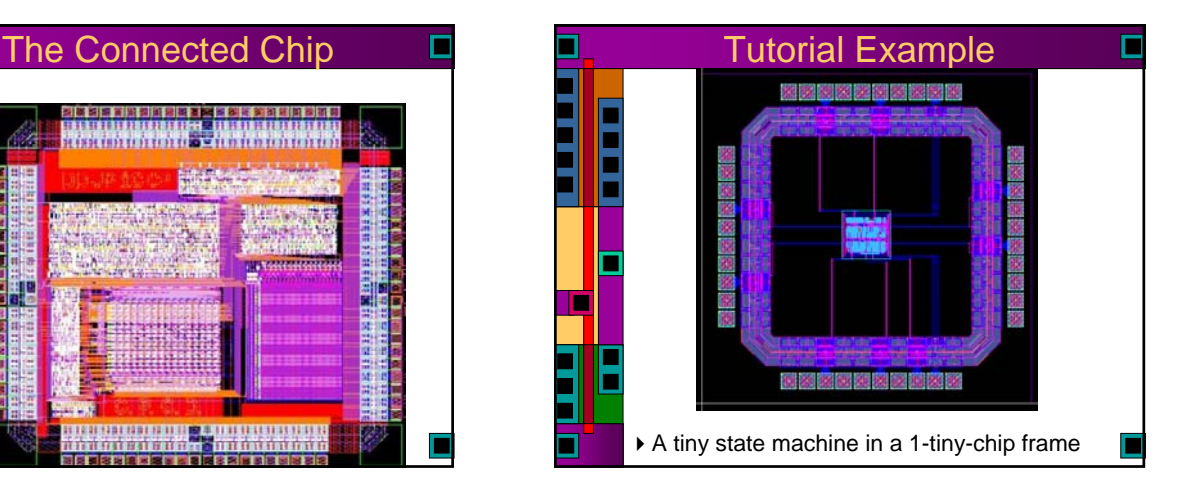

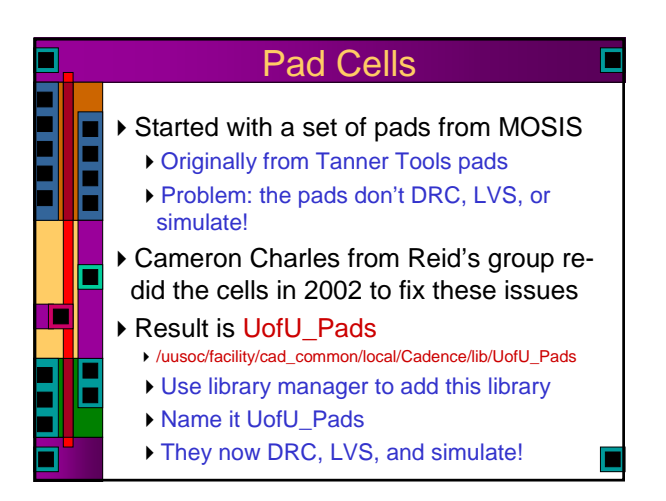

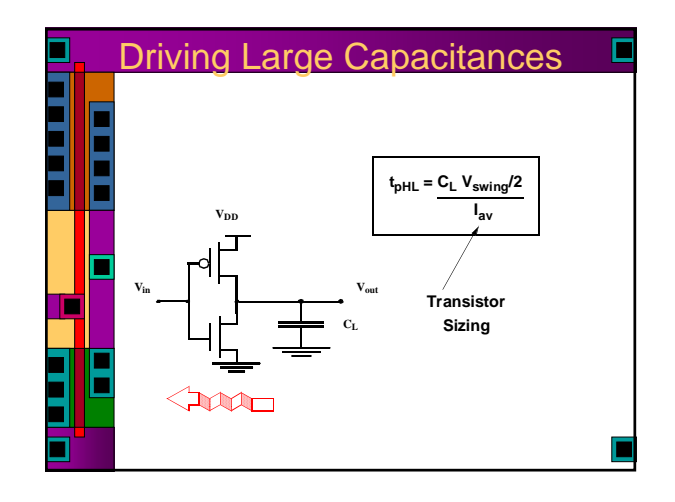

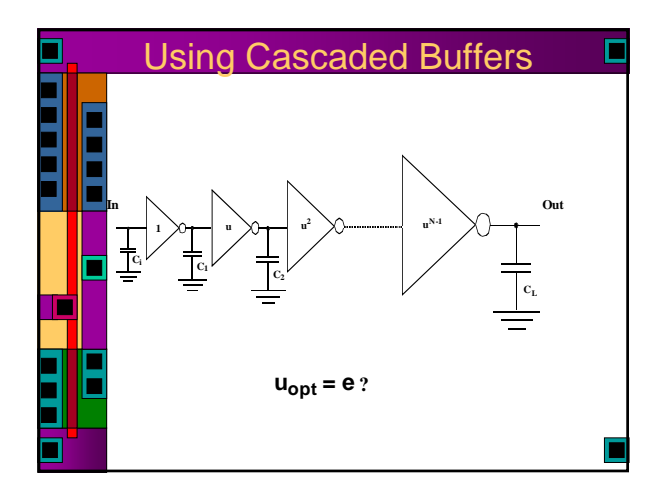

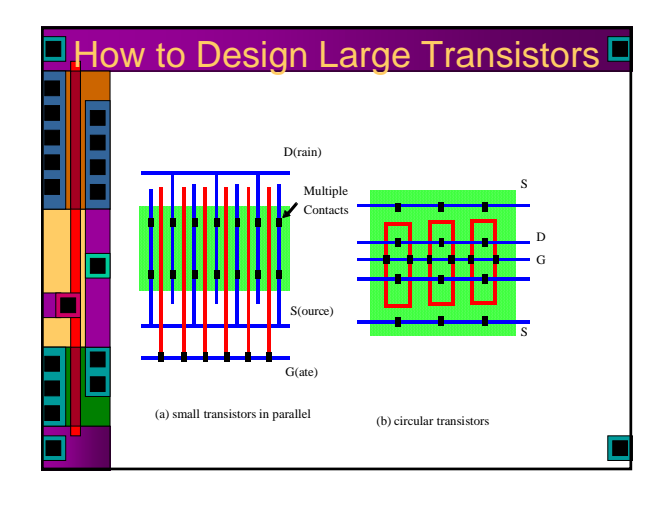

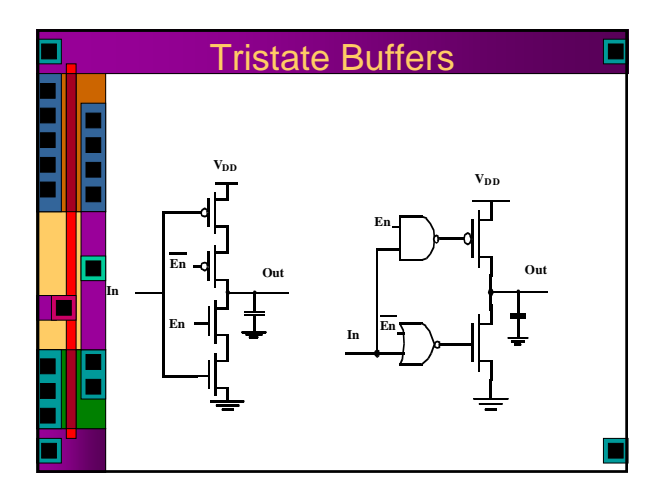

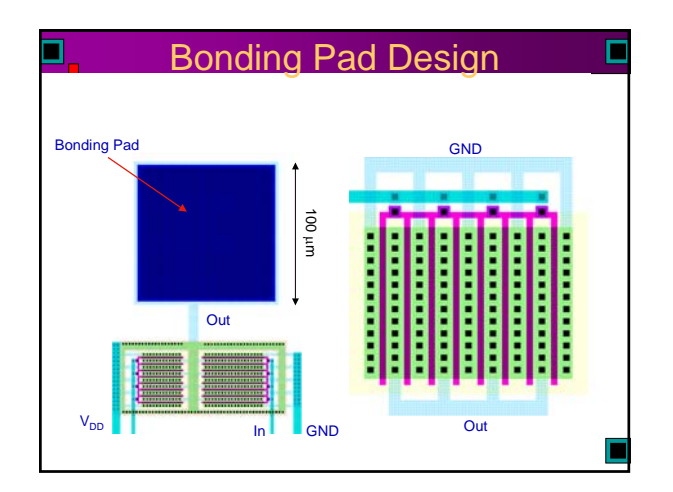

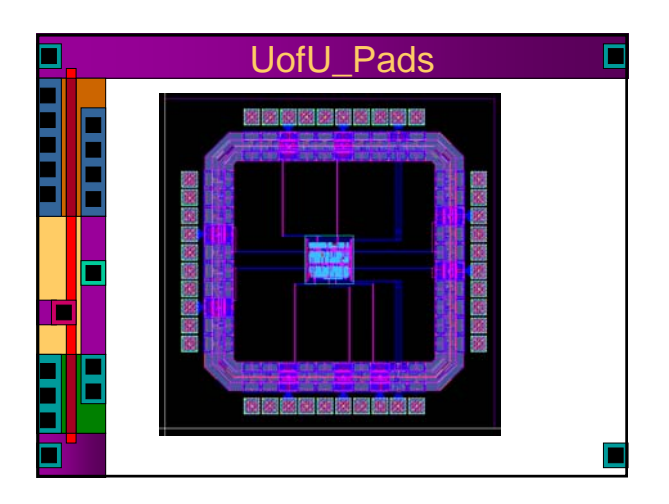

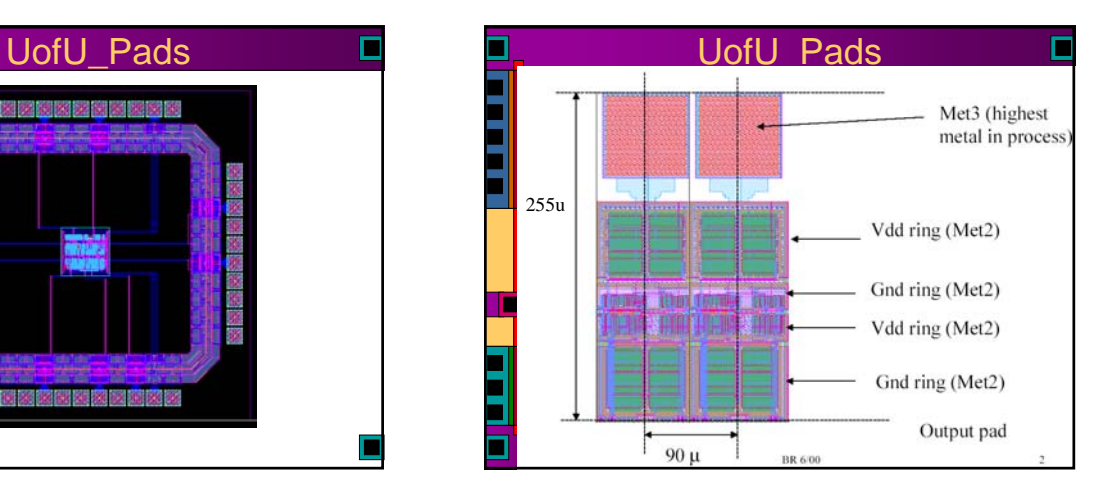

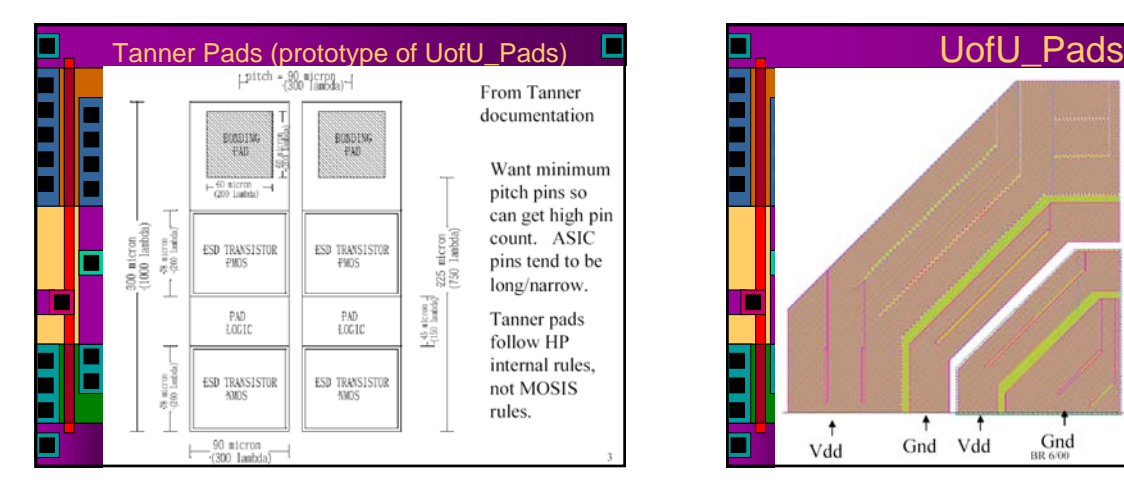

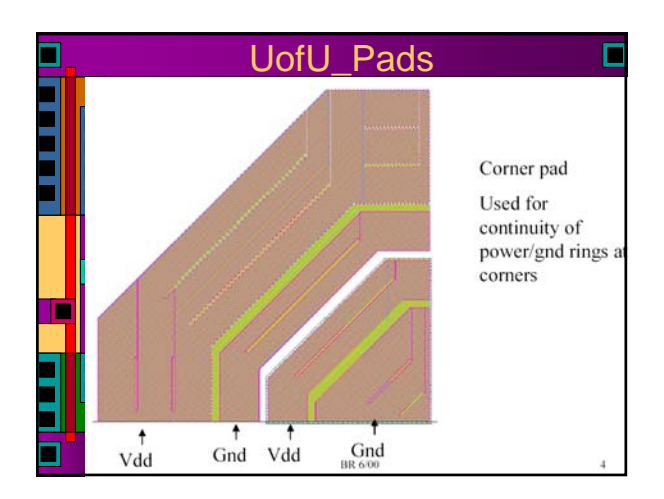

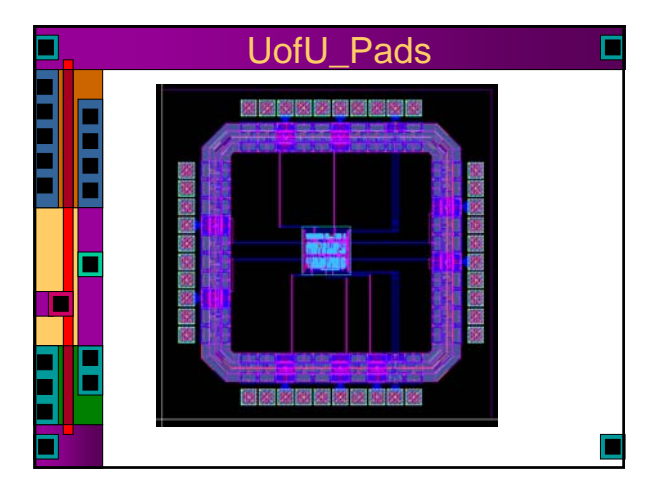

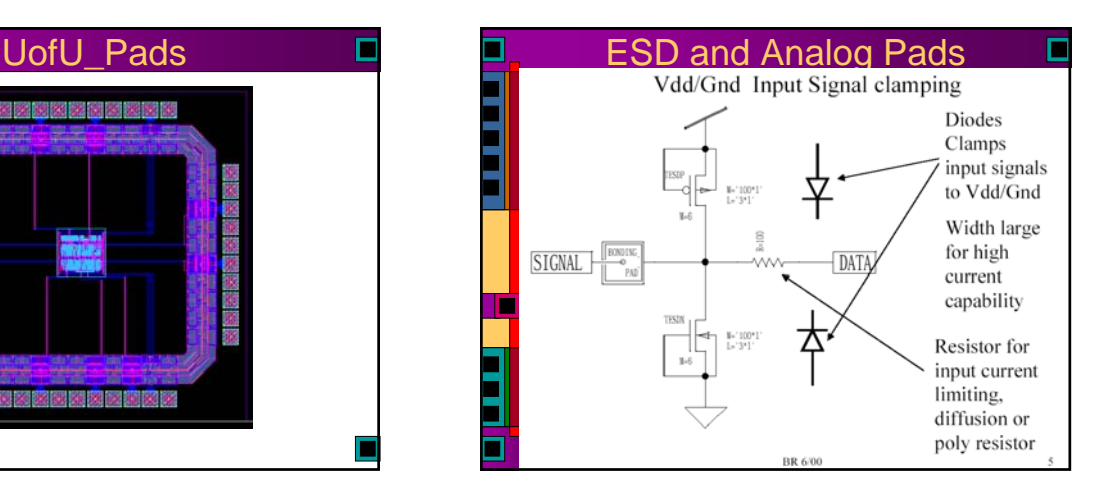

A thick film device built from Met1, field oxide, and diffusion is used for ESD protection.

Field oxide device usually has threshold voltage in the 10's of volts.

Metal 1 provides 'gate' of device, tied to pad, also tied to drain.

Width of device is very high to provide low on resistance, high current density.

Will handle any short duration spikes due to electro static discharge.

Most processes have special high threshold transistors that can be used for ESD protection instead of field oxide devices.

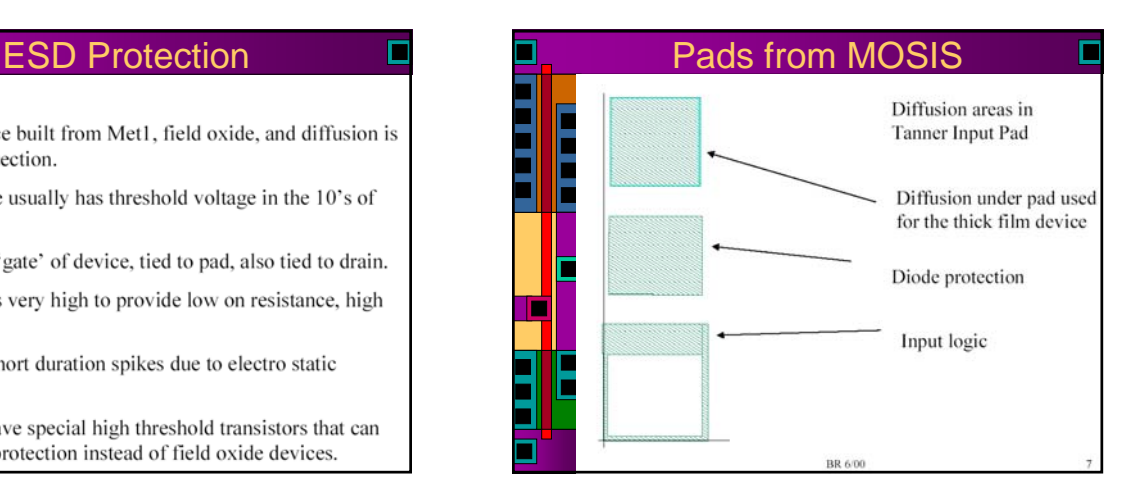

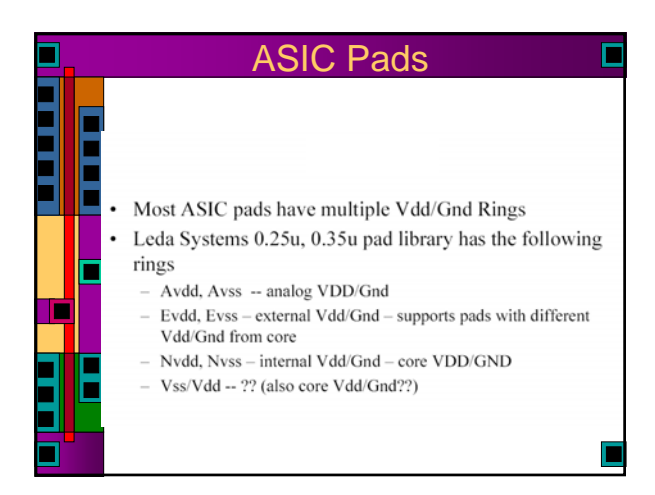

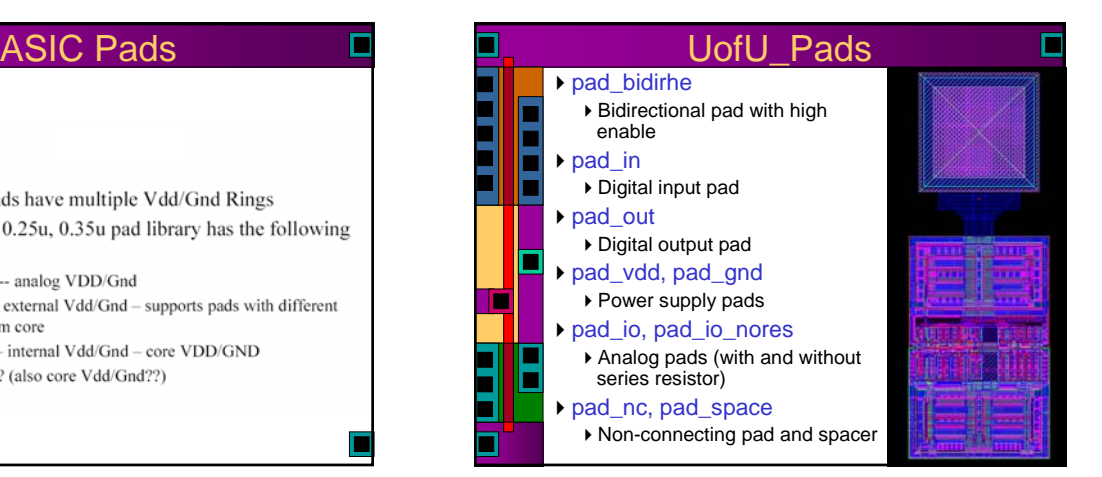

![](_page_4_Picture_131.jpeg)

![](_page_4_Picture_1.jpeg)

![](_page_4_Picture_2.jpeg)

![](_page_4_Figure_3.jpeg)

![](_page_4_Figure_4.jpeg)

![](_page_4_Figure_5.jpeg)

![](_page_5_Figure_0.jpeg)

![](_page_5_Figure_1.jpeg)

![](_page_5_Picture_2.jpeg)

![](_page_5_Figure_3.jpeg)

![](_page_5_Figure_4.jpeg)

![](_page_5_Figure_5.jpeg)

![](_page_6_Figure_0.jpeg)

![](_page_6_Figure_1.jpeg)

![](_page_6_Figure_2.jpeg)

![](_page_6_Figure_3.jpeg)

![](_page_6_Figure_4.jpeg)

![](_page_6_Figure_5.jpeg)

![](_page_7_Figure_0.jpeg)

![](_page_7_Figure_1.jpeg)

![](_page_7_Picture_2.jpeg)

![](_page_7_Picture_3.jpeg)

![](_page_7_Figure_4.jpeg)

![](_page_7_Figure_5.jpeg)

![](_page_8_Picture_105.jpeg)

![](_page_8_Picture_106.jpeg)

![](_page_8_Picture_2.jpeg)

![](_page_8_Figure_3.jpeg)

![](_page_8_Figure_4.jpeg)

![](_page_8_Figure_5.jpeg)

![](_page_9_Figure_0.jpeg)

![](_page_9_Figure_1.jpeg)

![](_page_9_Figure_2.jpeg)

![](_page_9_Figure_3.jpeg)

![](_page_9_Figure_4.jpeg)

![](_page_9_Figure_5.jpeg)

![](_page_10_Figure_0.jpeg)

![](_page_10_Picture_237.jpeg)

![](_page_10_Picture_2.jpeg)

![](_page_10_Picture_3.jpeg)

## Final Report

Final Report, due Wednesday Dec 13th

## ▶ Three parts:

- First: Technical Paper (about project)
	- $\triangleright$  Not more than 10 pages
	- IEEE two-column format
	- Describe what makes your chip interesting
	- This is a self-contained paper of the form that might be submitted to a conference or journal

### Second: Project Details

- Floorplan, pinout, and system block diagram
- Schematics and layouts for all major parts
- A table of contents or readme guide

# Final Report Third: Standard Cells Standard Cell layouts, schematics, etc. User's guide ▶ Email .lib, .lef, and .v files to me at teach-cs6710@cs.utah.edu Also tell me where your libraries are. I can slurp up the cell libraries if they are readable by your group.